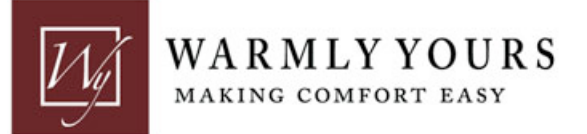

# **WarmlyYours Instant Quote API**

This document describes how to use the WarmlyYours Instant Quote API. The Instant Quote tool is an Adobe Flash tool for quickly obtaining a real-world WarmlyYours heating system quote given some basic surface and system inputs.

The Instant Quote API allows basic customization of the tool's logo and main color scheme. See below for a screenshot of an actual customized instance of the Instant Quote API.

There are two methods of integration into a partner site, via an iframe or javascript popup.

## **IFRAME Method**

The iframe method is suited for embedding into an existing web page or template. It is a simple code snippet of the form below, using an API key.

```
<iframe id='API_KEY_APPEARS_HERE' height='1080' width='670'
allowtransparency='true' frameborder='0' scrolling='no'
src='http://www.warmlyyours.com/en-
US/api/quick estimators/API KEY APPEARS HERE/display'></iframe>
```
#### **JavaScript PopUp Method**

The javascript popup method is suited for integration via a button or link that will open the Instant Quote tool in a new 'bare' browser window or tab. It is implemented in the form of two simple code snippets as below, using an API key.

The first snippet is a simple javascript function defined in the page's HTML header tag:

```
<script src='http://www.warmlyyours.com/en-
US/api/quick_estimators/API_KEY_APPEARS_HERE/link_popup.js'
language='javascript' type='text/javascript'></script>
```
The actual button/link snippet which calls the javascript function defined above goes into the HTML body/layout, as appropriate. Below, the snippet uses a standard button image we provide, but the link can actually use any image or text desired.

```
<a href='javascript:quick_estimator_popup_API_KEY_APPEARS_HERE();'><img
src='http://cdn2.warmlyyours.com/public/images/quick-estimators/quick-
estimator-button.png' alt='Instant Quote'/></a>
```
## **API Administration**

The Instant Quote API allows the configuration of the following options, but since we have not made these public, WarmlyYours staff currently administers the tool instances for our partners.

- $\triangle$  Title The title appearing on the Instant Quote tool
- $\triangle$  API Key The API key that is required to access the tool (generated by WarmlyYours staff)
- $\triangle$  Domain Name The domain name where the tool is hosted. This is tied to the API key so that the tool will only be enabled for a site hosted on this domain name, and not on any other domain name.
- $\triangle$  Main UI Color The main background color used for the tool.
- $\triangle$  Logo The logo that appears in the tool.
- A Catalog The catalog, ie US vs Canadian, that the tool uses for its products and pricing.<br>A Pricing Forumla The pricing based on a formula derived from MSBP that the tool will u
- ! Pricing Forumla The pricing, based on a formula derived from MSRP that the tool will use, including the option to hide pricing.

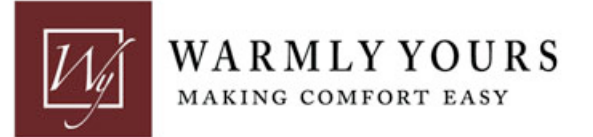

## **Technical Requirements**

The WarmlyYours Instant Quote API requires Adobe Flash Player, though if Flash Player is not installed it will indicate the requirement and provide a "Get Flash Player" link.

The tool's natural size is 670x1080 pixels, and the default code snippets above use this size. Because the Flash format is scalable, these sizes can be overridden to some extent and made smaller to accommodate smaller screen sizes without scrollbars. The minimum screen resolution should be 800x600 pixels.

This tool is not designed for mobile smart phones that do not support Adobe Flash player. WarmlyYours is working on an HTML 5 version of the tool.

#### **Screenshot of Sample Deployment**

Below is a sample deployment of the WarmlyYours Instant Quote API on abathroomguide.com's website, using the javascript/popup button method.

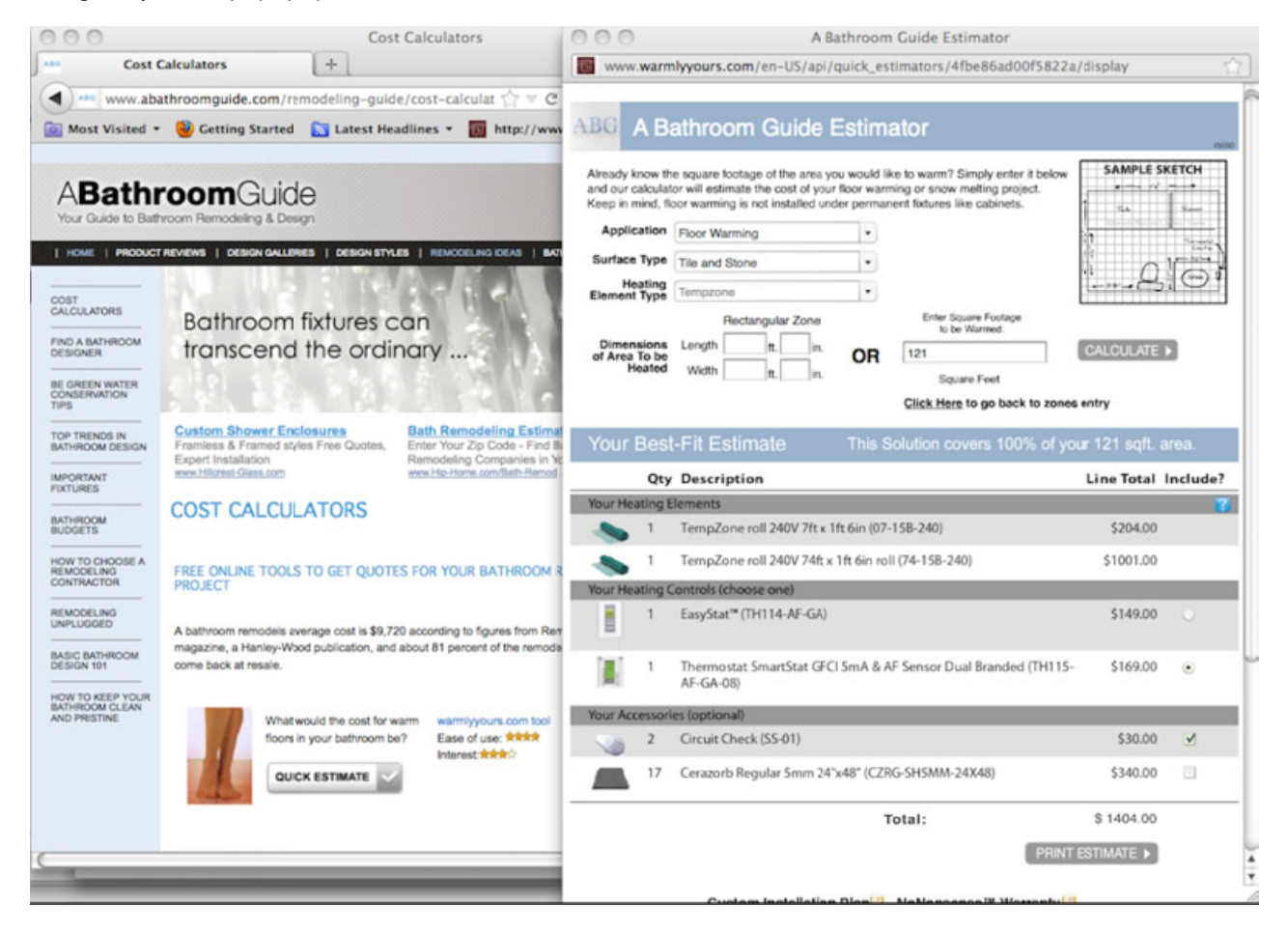